## 「医療安全ポケットマニュアル」の作成方法

- 1 大阪府看護協会ホームページの「ダウンロード」をクリック 図1
- 2 「医療安全ポケットマニュアル」をクリック
- 3 印刷設定
- 4 「長辺綴じ」を選択
- 5 「両面印刷」を選択
- 6 印刷
- 7 図①のように印刷される インタン インター カット カット
- 8 上下にカット
- 9 中央で山折り
- 10 図②のように山折りした用紙を重ねる
- 11 最終ページは図③のようになる
- 12 左側とじしろをホッチキスで止めて出来上がり

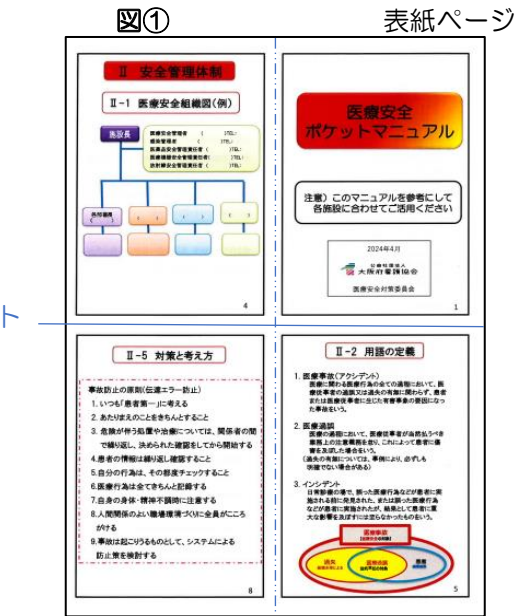

山折り 最終ページ

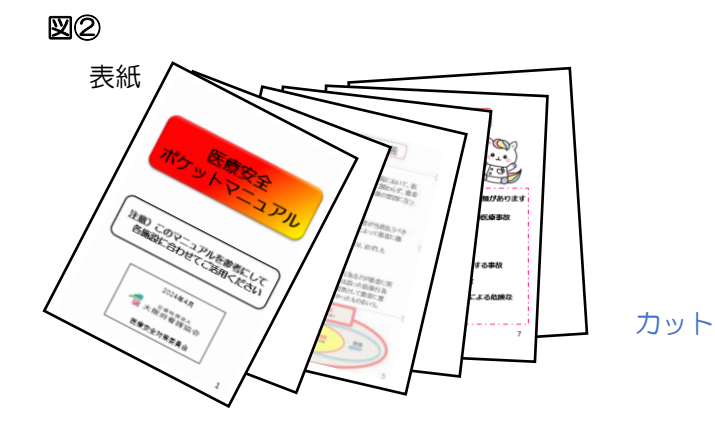

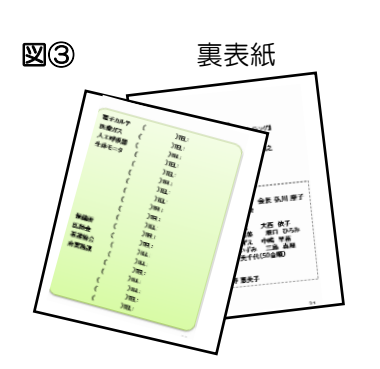

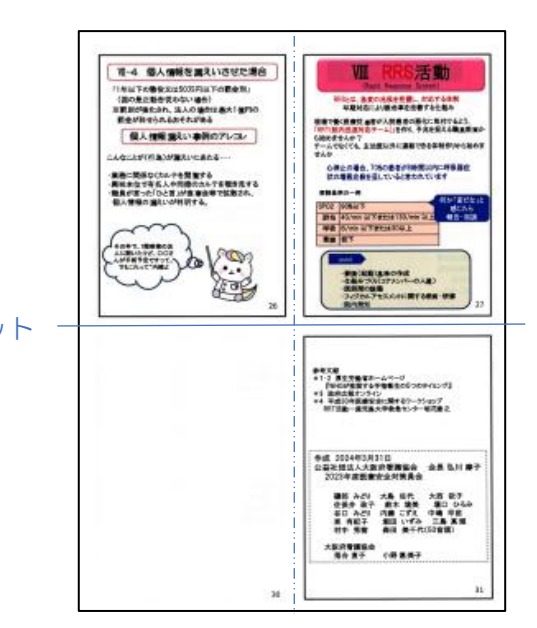